## Last updated 6/19/2023

These slides introduce the for construct

#### • Structure

for(*exp1; exp2; exp3*) statement;

exp1 -> initialization exp2 -> test exp3 -> update

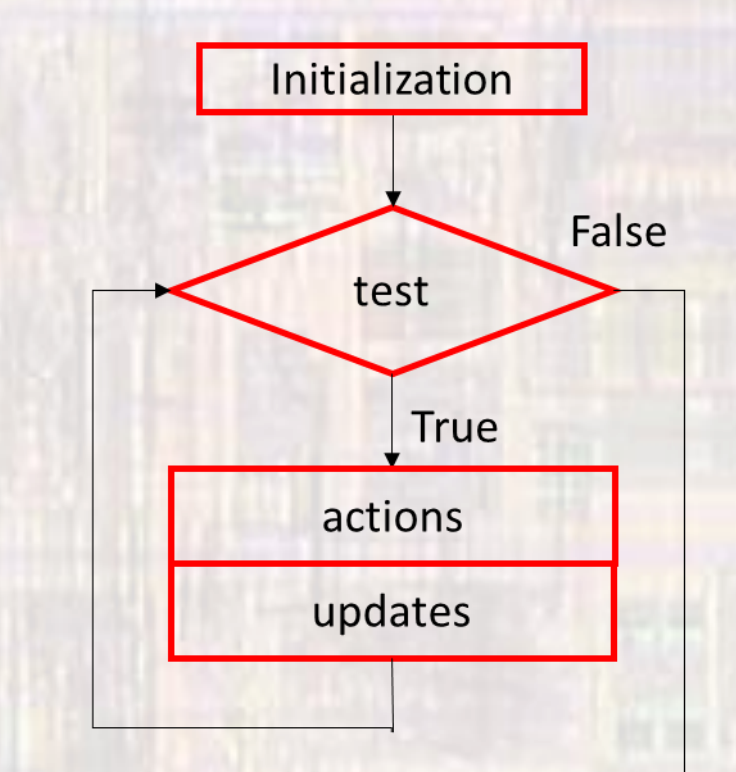

- exp2 (test) is evaluated logically
- Typically used in counter-controlled loops

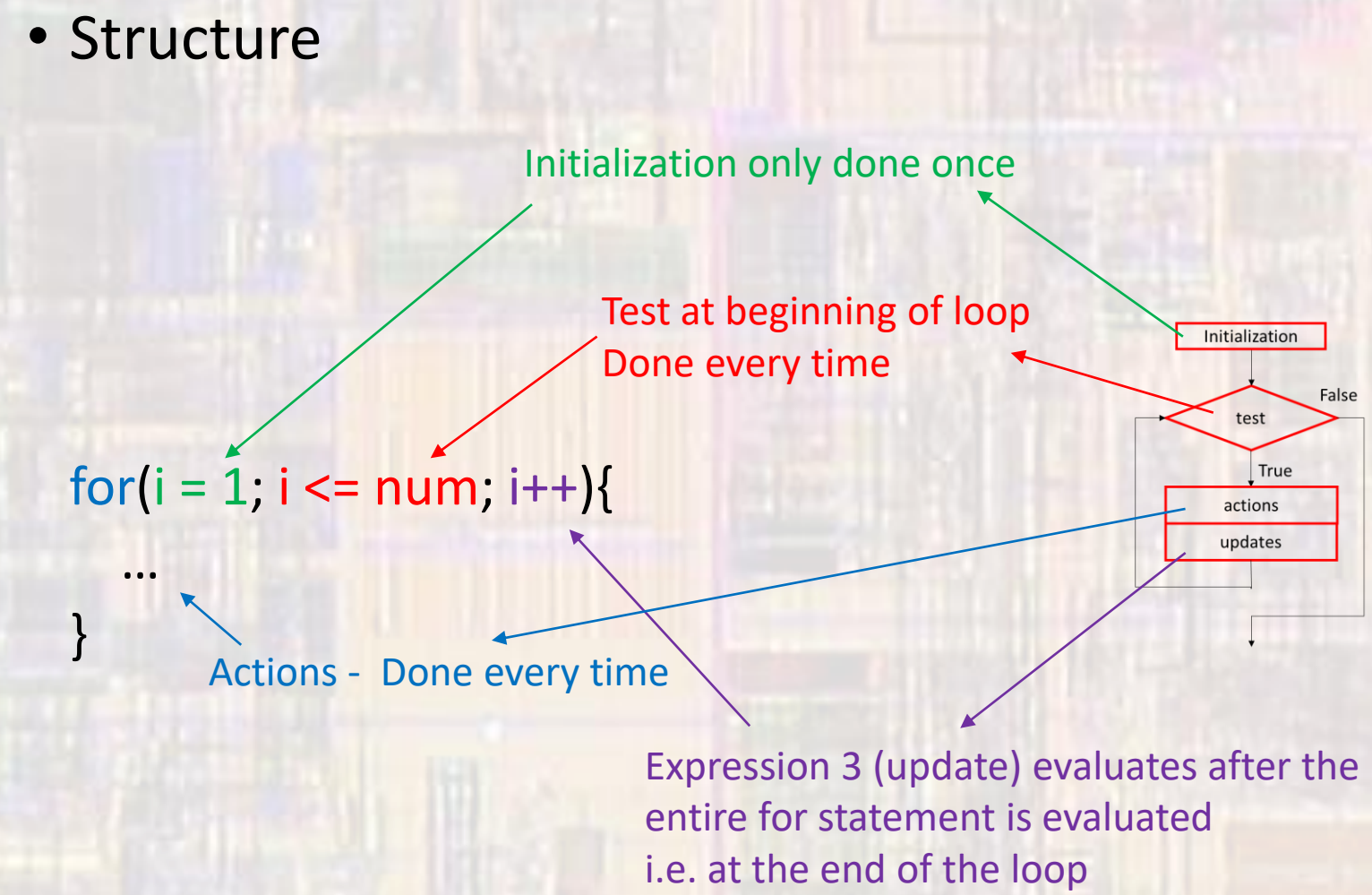

Done every time No semi-colon

- Example
	- Factorial num!

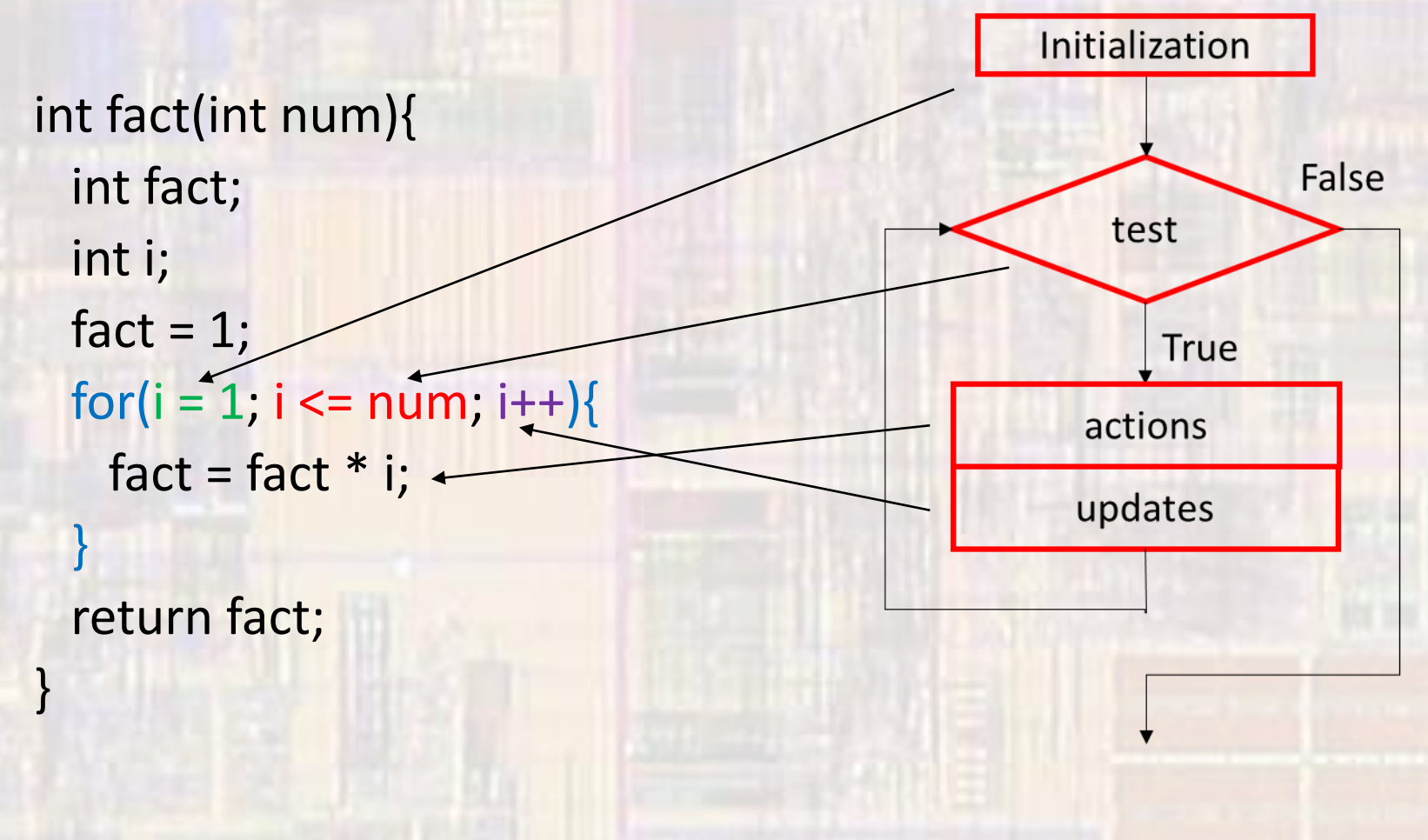

- Example
	- Factorial num!

```
int fact(int num){
 int i;
int fact;
for(i = 1, fact = 1; i \le num; i++)fact = fact * i;return fact;
```
comma separated expressions multi-part initializations

© tj

- Example
	- Factorial num!

int fact(int num){ int fact; fact =  $1$ ; for(int i = 1; i <= num; i++){ fact = fact  $*$  i; }

declaration included in initialization

Not always supported We will not do this

return fact;

}

#### · Examples

int a; int b;  $b = 5;$ 

 $for(a = 0; a < 10; a++)$ { for( $a = 9$ ;  $a >=0$ ;  $a -$ ){  $for(a = 2; a - b; a = a + 2)$ {

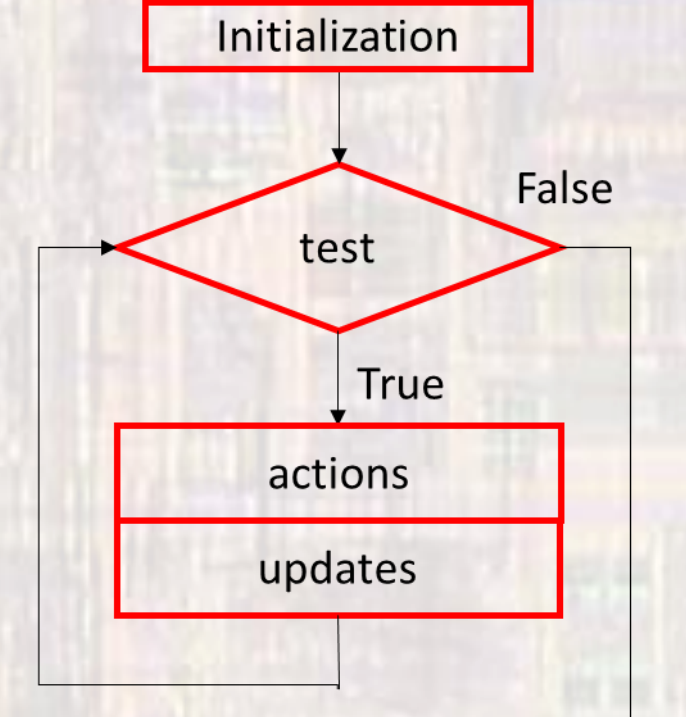